#### [Home](https://www.cu.edu/) > Skillsoft

Skillsoft is more than just compliance training.

Skillsoft hosts thousands of online courses including required training, custom courses, instructor-led training (ILT) registrations, as well as online books and videos covering the latest professional topics.

There are two courses required for all faculty and staff on all campuses, Discrimination and Sexual Misconduct [\(System and CU Boulder](http://universityofcolorado.skillport.com/skillportfe/custom/login/saml/login.action?courseaction=summary&assetid=_scorm12_cu_s10007_0001) [1], CU Denver | [Anschutz Medical Campus](https://universityofcolorado.skillport.com/skillportfe/custom/login/saml/login.action?courseaction=summary&assetid=_scorm12_cu_u00067_0001) [2], and [CU Colorado Springs](https://universityofcolorado.skillport.com/skillportfe/custom/login/saml/login.action?courseaction=summary&assetid=_scorm12_cu_u00135_0001) [3]) and [Information Security](https://universityofcolorado.skillport.com/skillportfe/custom/login/saml/login.action?courseaction=summary&assetid=_scorm12_cu_u00063_0001)  [Awareness](https://universityofcolorado.skillport.com/skillportfe/custom/login/saml/login.action?courseaction=summary&assetid=_scorm12_cu_u00063_0001) [4]. Other training may be required depending on your role or department. Check the [CU Training Matrix](https://www.cu.edu/docs/cu-training-matrix) [5] for more information.

Coming Soon: We are upgrading to Skillsoft's new LMS, Percipio, in 2024! We will update this page as more information becomes available. Take five minutes and [check out this video](https://youtu.be/XFx19UvWjL8) [6] for more about Skillsoft and the upcoming changes.

## **Features**

- Complete the required employee and system-access training.
- Manage and enroll in ILT sessions.
- Complete Business and IT professional certifications.
- View and print your personal transcript.
- Completions report to HCM and CIW for CU-SIS records.
- Over 25,000 eBooks available 24x7
	- To access the latest titles, search for your topic of interest in Skillsoft and select the Books tab to find related eBooks.

## Audiences

- Faculty
- Staff
- POIs
- Students
- Admins

Custom Content: Do you have training you would like on Skillsoft? [See if a custom course is](https://www.cu.edu/employee-services/professional-growth-training/training-services/skillsoft/considering-online-custom)  [right for your needs](https://www.cu.edu/employee-services/professional-growth-training/training-services/skillsoft/considering-online-custom) [7] and email [system.training@cu.edu](mailto:system.training@cu.edu) [8] to discuss options for hosting your own content (SCORM-compliant) or for assistance with converting content (decks, documents, etc.) to an online course we can publish for you.

### Access

# **Students**

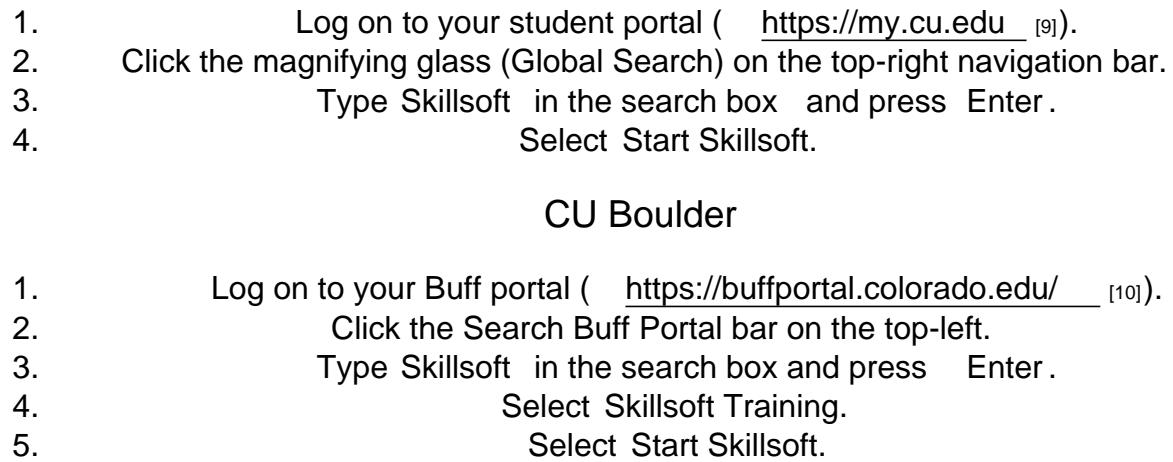

# Faculty, Staff & POIs

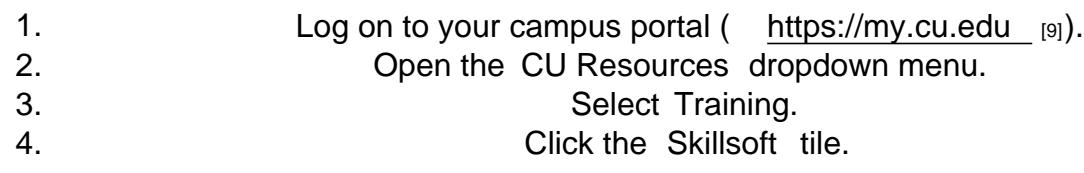

[11] [12]

Source URL: <https://www.cu.edu/node/136051/considering-custom>

Links [1]

http://universityofcolorado.skillport.com/skillportfe/custom/login/saml/login.action?courseaction=summary&asse [2]

https://universityofcolorado.skillport.com/skillportfe/custom/login/saml/login.action?courseaction=summary&ass

[3] https://universityofcolorado.skillport.com/skillportfe/custom/login/saml/login.action?courseaction=summary&ass [4]

https://universityofcolorado.skillport.com/skillportfe/custom/login/saml/login.action?courseaction=summary&ass [\[5\] https://www.cu.edu/docs/cu-training-matrix](https://www.cu.edu/docs/cu-training-matrix) [6] https://youtu.be/XFx19UvWjL8

[\[7\] https://www.cu.edu/employee-services/professional-growth-training/training-](https://www.cu.edu/employee-services/professional-growth-training/training-services/skillsoft/considering-online-custom)

[services/skillsoft/considering-online-custom](https://www.cu.edu/employee-services/professional-growth-training/training-services/skillsoft/considering-online-custom) [8] mailto:system.training@cu.edu [9] https://my.cu.edu

[10] https://buffportal.colorado.edu/ [\[11\] https://www.cu.edu/print/employee-services/professional-growth-](https://www.cu.edu/print/employee-services/professional-growth-training/training-services/skillsoft)

[training/training-services/skillsoft](https://www.cu.edu/print/employee-services/professional-growth-training/training-services/skillsoft) [\[12\] https://www.cu.edu/printpdf/employee-services/professional-growth](https://www.cu.edu/printpdf/employee-services/professional-growth-training/training-services/skillsoft)[training/training-services/skillsoft](https://www.cu.edu/printpdf/employee-services/professional-growth-training/training-services/skillsoft)